### **Accelerating Debugging In A Highly Distributed Environment**

#### CHEP 2015 OIST Okinawa, Japan April 28, 2015

Andrew Hanushevsky, SLAC

http://xrootd.org

#### **Motivation**

Deploying a highly distributed system It's federated across dozens of sites Sites are administratively independent ■ The system competes with other site priorities Getting site attention can sometimes be difficult Site expertise is highly variable ■ Sites span almost all time zones **# How do you resolve a site problem?** 

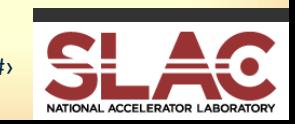

## **Problematic Approaches**

**#** ssh to the site's problem node

- **Multiple policies, accounts, password, etc** 
	- **This is not scalable**
	- May not even be given sufficient access
- E-mail the site admin
	- **Painfully slow iterative process**
	- The problem may disappear before you are done
- **# There must be a better way**

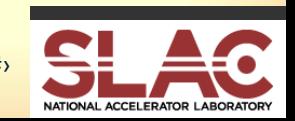

#### **What Do You Really Need?**

**# Most of the time resolution simply needs** 

- Ability to look at the log files
- **Check the configurations files**
- Verify system settings
- **Perhaps debug with a core file**

**# Remote access without site peculiarities** 

- **That is, independent of the site's setup** 
	- **File naming and locations**

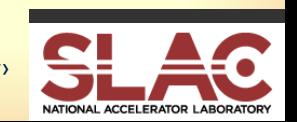

# **Remote Debugging Is Not New**

Almost all browsers have this capability ■ Standardization being attempted ■ http://remotedebug.org/ Windows remote desktop **Example gdb via gdbserver # There are many more available schemes Usually overly intrusive** Require expertise on both ends to use

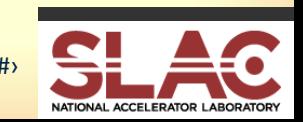

# **Minimalist XRootD Approach**

An exportable pseudo file system - **digFS** ■ Uniformly lays out all important information Site admin has complete control **Nhat information to export**  $\blacksquare$  Who can actually see what  $\blacksquare$ ■ Using strong authentication & authorization rules Detail logging of accesses and denials Information is strictly read-only Nothing in the site can be changed *details*

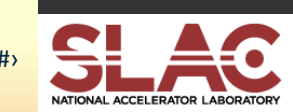

### **The digFS View**

*exported path*

**/=/**

Configuration files Core files Log files /proc/self file system

*All independent of actual Internal layout*

**core/cmsd core/xrootd logs/cmsd logs/xrootd proc/cmsd proc/xrootd conf** *Virtual* **conf/etc**

*(Site specific) details*

*(Linux only)*

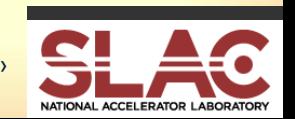

## **Deployment Not A Slam-Dunk**

#### Firewalls may interfere

- **Standard proxies are of little help** 
	- **Looking to see what can be done here**

#### **EXECUTE:** Resistance to even minimalistic scheme

- Some sites forbid any kind of remote access
- Some admins dislike any kind of intrusion

**# But, whatever we get is better than nothing** 

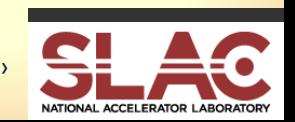

#### **What The Brave Would Like**

#### Additional useful abilities…

- Change certain directive settings
	- **Tracing; perhaps others for a specific duration**
- Generate a gcore or pstack
- $\blacksquare$  Restart the daemon(s)

**#** These would be subject to site admin rules

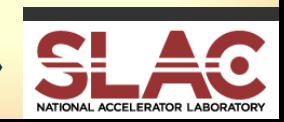

### **Acknowledgements**

#### Current Software Contributors

- ATLAS: Doug Benjamin, Patrick McGuigan, Ilija Vukotic
- CERN: Lukasz Janyst, Andreas Peters, Sebastien Ponce, Elvin Sindrilaru
- Fermi: Tony Johnson
- Root: Gerri Ganis
- SLAC: Andrew Hanushevsky, Wilko Kroeger, Daniel Wang, Wei Yang
- UCSD: Alja Mrak-Tadel , Matevz Tadel
- UNL: Brian Bockelman
- WLCG: Mattias Ellert, Fabrizio Furano, David Smith
- $\sharp$  US Department of Energy
	- Contract DE-AC02-76SF00515 with Stanford University

# *Now For The Demo!*

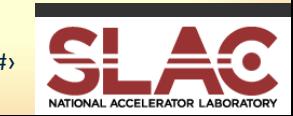